## **MINISTERE DE LA REGION WALLONNE**

**Conférence Permanente du Développement Territorial**

# **RAPPORT FINAL DE LA SUBVENTION 2004-2005 Septembre 2005**

# **PREMIERE PARTIE**

# META-DONNEES ET SITE INTERNET

**Thème 5 Systèmes de Gestion d'Informations Territoriales (SyGIT)** 

**Université Catholique de Louvain CREAT (UCL)**

**Université Libre de Bruxelles GUIDE (ULB)**

**Université de Liège LEPUR** 

**(Ulg-FUSAGx)** 

*Pilote thème 5 :*  LEPUR-FUSAGX : J. Rondeux

#### *Chefs de service*

GUIDE-ULB : C. Vandermotten, M-F. Godart CREAT-UCL : M-L. De Keersmaecker LEPUR-ULg : B. Mérenne, H-J. Gathon

#### *Chargés de recherche*

CREAT-UCL : P. Corten-Gualtieri, D. Costermans, N. Eckhardt, R. Harou GUIDE-ULB : E. Castiau, D. Istaz LEPUR-ULg : A. Bastin, W. Lejeune-Ben Sedrine, C. Schenke LEPUR-FUSAGx : F. Brévers

#### *Chargés de recherche*

- P. Corten-Gualtieri ½ ETP.
- D. Costermans ½ ETP.
- N. Eckhardt 1 ETP.
- E. Castiau ½ ETP.
- D. Istaz 1 ETP.
- A. Bastin ½ ETP.
- W. Lejeune-Ben Sedrine ¾ ETP.
- C. Schenke 1 ETP.
- F. Brévers 1 ETP.
- R. Harou ½ ETP.

# **Chapitre I : CONSTITUTION ET VALORISATION DES META-DONNEES**

# **1. LES META-DONNEES DU VOLET « ETUDES »**

## **1.1 RAPPEL**

La base de données « Etudes » recense une série d'informations issues d'études ayant trait, de près ou de loin, au développement territorial, et jugées intéressantes pour les thématiques de recherche de la CPDT. Ces études consistent en des travaux de recherche récents commandités par les administrations et certains cabinets ministériels de la Région wallonne. La base de données permet de caractériser tant le contenu que l'intérêt de la disponibilité des études encodées. Ces méta-données sont disponibles sur le site Internet de la CPDT.

## **1.2 ETAT D'AVANCEMENT**

L'équipe chargée de l'encodage des méta-données « Etudes » ayant dû concentrer ses forces, d'une part, sur le lancement de la nouvelle finalité 5 du TBDT et d'autre part, sur la nouvelle cellule « communication », seul l'encodage des rapports intermédiaires de mars a pu être réalisé durant de cette subvention.

## **1.2.1 Perspectives d'encodage en termes de personnes**

Vu la charge de travail supplémentaire de la nouvelle cellule « communication », l'aide ponctuelle du secrétariat de la CPDT (Florence Lechat) reste souhaitable pour soutenir le mitemps actuel (Dominique Costermans).

### **1.2.2 Formulaire simplifié**

Afin de faciliter l'encodage des méta-données « Etudes » dans la base de données METATER, un formulaire simplifié et inspiré de la base de données a été conçu sous Word. (Pour rappel, la base de données originale a été développée à l'aide du système de gestion de base de données ACCESS 97.) Le nouveau formulaire actuellement en phase de test est utilisé en interne pour l'encodage des rapports intermédiaires et prochainement des rapports annuels de la CPDT par leur thématique. Si l'expérience s'avère positive, nous pourrons envisager d'étendre l'expérience aux fonctionnaires ainsi qu'aux auteurs de projets euxmêmes. Ce formulaire simplifié n'est qu'une étape de notre étude sur la possibilité d'installer un formulaire en ligne.

# **2. LES META-DONNEES DU VOLET « DONNEES »**

## **2.1 RAPPEL**

Depuis la subvention précédente, le volet « Données » de METATER est arrivé à son terme avec succès par l'implémentation physique du système au sein de la Région wallonne (Cf. rapport final de la subvention précédente).

## **2.2 DIFFUSION ET VALORISATION DES META-DONNEES « DONNEES »**

Malgré le transfert des méta-données « Données » de METATER dans le portail cartographique de la Région wallonne, cette rubrique reste présente au sein de notre site Internet. En effet, bon nombre de ces liens sont toujours utilisés par certaines Directions Générales de la Région wallonne, pour référencer leurs propres méta-données sur leur site Internet.

De même, la version 2002 du « Dictionnaire de données de la Région wallonne » reste disponible sur notre site Internet. Il recense et décrit les 166 lots de données encodés à l'époque. Le guide d'utilisation de la base de données « Etudes » ainsi que l'application METATER sont également disponibles sur notre site. En effet, même non actualisée elles gardent un intérêt aux yeux des organismes, étudiants…, comme en témoigne le fait que nous recevons toujours à l'heure actuelle des demandes d'utilisation de l'application METATER.

## **3. RETROSPECTIVE : EVOLUTION DES BASE DE DONNEES « METATER » ET « ETUDES » DEPUIS LEUR CREATION**

Depuis la création de la CPDT, la cellule « Bases de données » (CBD), actuellement SyGIT, a géré de par ses compétences diverses missions comme celle d'être le pourvoyeur de données pour l'ensemble des thématiques de la CPDT. A cet effet ont notamment été étudiées et développées les bases de données « METATER » et « Etudes ». Pour diverses raisons (cf. ci-dessus), l'encodage des deux bases de données a peu ou pas évolué lors de cette subvention. Néanmoins il semble intéressant qu'en cette fin de programme de travail (2002-2005) un rappel de l'évolution des encodages depuis le début des deux bases de données soit réalisé.

## **3.1 META-DONNEES « ETUDES »**

L'évolution de 2000 à 2004 est illustrée par le graphique suivant :

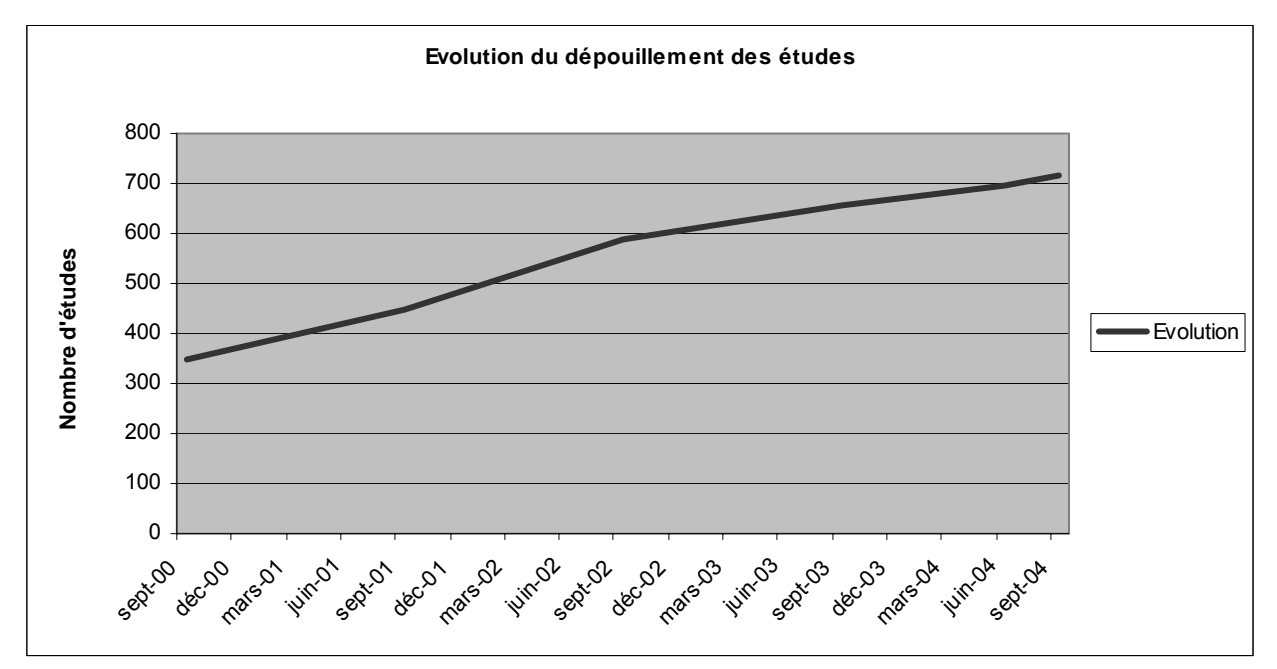

**Figure 1 : Evolution du dépouillement des études** 

A la fin de la subvention précédente (2004) la base de données « Etudes » comptait un total de 706 études.

La répartition des études en fonction de l'administration qui les a commanditées est la suivante :

- Sur les 706 études encodées dans la base de données ;
	- − 252 ont été décrites à titre administratif exclusivement (N° de visa, article budgétaire, etc.) par Maryse Krier des services de la DGRNE ;
	- − Les 454 autres études émanent pour ;
		- . 176 de la DGATLP ;
		- . 131 de la DGRNE ;
		- . 70 du MET ;
		- . 24 de la DGEE ;
		- . 17 de la DGA ;
		- . Le restant des rapports et études de la CPDT elle-même.

### **3.2 META-DONNEES « DONNEES »**

Comme rappelé à la section 2.1, la transition entre la base de données « METATER » et la base de données METAWAL a été menée à terme avec succès depuis la subvention précédente.

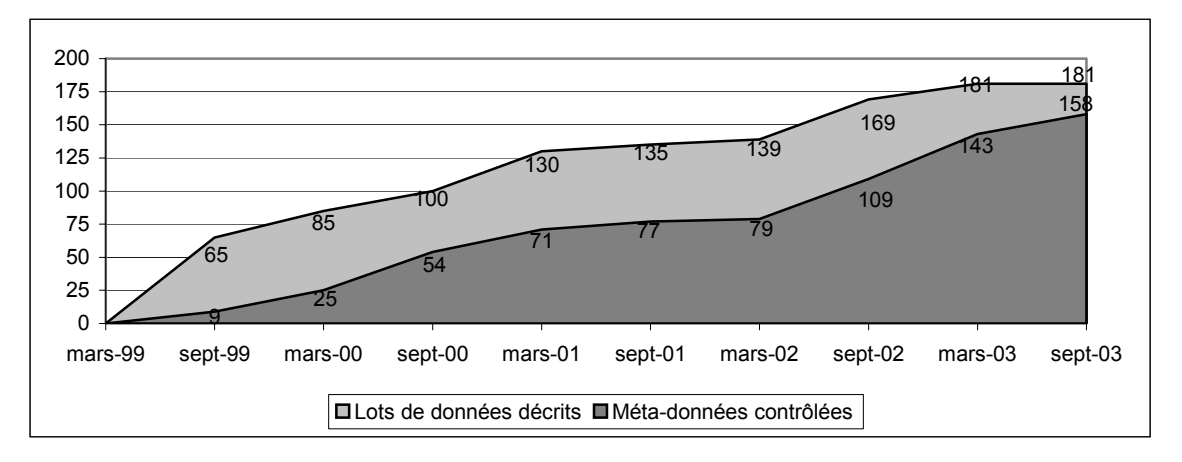

#### **Figure 2 : Évolution de la description des lots de données et du contrôle des méta-données**

L'implémentation physique de la base de données « METATER » à la Région wallonne a débuté dès septembre 2003.

Depuis sa création en mars 1999, elle a permis le recensement et la description de 181 lots de données dont 158 ont fait l'objet d'une correction et/ou d'un contrôle par le gestionnaire de données concerné (voir figure 2 ci-dessus).

Afin d'éviter les erreurs d'encodage et faciliter ainsi la transition entre les deux bases de méta-données (METATER → METAWAL), toutes les demandes d'inscriptions et/ou de contrôle ont été transférées depuis octobre 2003 au gestionnaire de la nouvelle base de données « METAWAL » à la Région wallonne.

## **4. PERSPECTIVES**

Pour des raisons d'efficacité et de meilleure interactivité, il est proposé aux thématiques de la CPDT d'effectuer l'encodage de leur rapport à l'aide d'un formulaire simplifié de la base de données (cf. 1.2.2). Cette fonctionnalité devrait déboucher sur la mise au point (sur le serveur de Wall-on-Line) d'un système d'encodage par les fonctionnaires ou par les auteurs de projets eux-mêmes. L'objectif étant l'automatisation progressive de la base de données « études ».

Concernant le compactus de Docatel, les études intéressantes (c'est-à-dire ayant trait au développement territorial, intéressant les chercheurs de la CPDT, postérieures à 1999, et hors rapports d'activité) sont estimées à 80 pour le stock ancien (numérotées de 1 à 294) et à 60 pour le nouveau stock (numérotées de 295 à 530), soit environ 140 études. Ce qui représenterait une charge de travail de 2 ans à mi-temps.

Il est difficile d'estimer l'accroissement du corpus produit par la DGRNE, étant donné qu'il n'existe pas dans cette administration de centralisation des études. Il faut sonder chaque service par examen des listings budgétaires et par interviews. L'encodage a cessé mi-2002 mais nous disposons d'un excellent réseau sur place qu'il suffira de « réactiver ». Il en va de même pour les études émanant de la DGA et l'OWDR.

Pour ce qui est des études qui seraient issues de la DGEE, on peut vraisemblablement penser que leur encodage pourra être réalisé dans de courts délais, étant donné qu'il est probable qu'elles ne seront pas nombreuses (en lien avec le développement territorial) et que nous connaissons déjà les personnes utiles à contacter.

Quant aux études provenant du MET, un grand nombre d'entre elles avait été encodées par François Leruth, mais nous ignorons le potentiel à encoder depuis lors. Il serait dès lors opportun de mettre en place un mécanisme permettant d'estimer ce potentiel.

Enfin, certaines administrations restent encore *terrae incognitae* : les pouvoirs locaux, par exemple, ou l'observatoire de la mobilité.

# **Chapitre II : SITE INTERNET DE LA CPDT ET COLLABORATION AVEC LES AUTRES THEMATIQUES**

# **1. SITE INTERNET DE LA CPDT ET DE SYGIT**

## **1.1 RAPPEL**

Depuis le début de la présente subvention, un « relookage » complet du site Internet de la CPDT a été mis en oeuvre. Amorcée à la mi-subvention précédente, la nouvelle collaboration entre SyGIT (Christophe Schenke) et le secrétariat de la CPDT (Bertrand Regniers) avait pour principale mission de faciliter les mises à jour courantes du site Internet. Celles-ci sont d'ailleurs aujourd'hui prises en charge par le secrétariat de la CPDT, SyGIT n'assurant plus que les aspects plus techniques (gestion du serveur, des FTP, des bases de données, des statistiques du site, de la partie méta-données …).

Cette collaboration a permis comme pour les subventions précédentes de maintenir le site Internet actuellement en ligne à jour (informations principales).

Au-delà de cette répartition de tâches, il nous est très vite apparu qu'un relookage complet du site était nécessaire et ne pouvait se concevoir qu'en synergie entre les deux partenaires.

Ce relookage doit rencontrer les objectifs suivants :

- rendre le site encore plus attractif de par sa conception et de par les informations « grand public » qu'il contiendra ;
- promouvoir plus efficacement les publications de la CPDT ;
- être davantage tourné vers l'extérieur et offrir de nouvelles applications à nos chercheurs dans l'Intranet ;
- aboutir à une fusion du site Internet de SyGIT avec celui de la CPDT.

Dans un premier temps, et pour répondre à nos nouveaux objectifs, de nouvelles pages ont été mises en ligne sur le site actuel et ce durant la première moitié de la subvention :

- une page « Colloques » rassemblant tous les actes des colloques sous format PDF ;
- une nouvelle organisation de la page « Publications » (En effet, la liste des publications de la CPDT ne cessant de s'accroître, une présentation plus complète, mettant plus en avant nos réalisations semblait nécessaire) ;
- une page consacrée au TBDT ;
- une révision de la mise en page des rapports finaux de l'ensemble des thématiques de recherche est en cours (sur le site actuel comme sur le nouveau en construction).

Dans un second temps, une nouvelle cellule « Site Internet – Communication » a vu le jour dans le courant du mois d'août et est officialisée depuis le début de cette subvention. Cette cellule est composée :

- de l'équipe « Internet » née de la collaboration entre SyGIT et le secrétariat de la CPDT ;
- de la cellule « communication » de la CPDT, composée de Dominique Costermans et Véronique Rousseaux ;
- de Grégory Neubourg (coordinateur ULB) et du responsable du site à la DGATLP, Jean-Louis Cuvelier (qui vient en appui technique) ;
- ainsi que depuis la seconde moitié de la subvention des représentants des universités pour la cellule « communication », à savoir ;
	- − Pierre Fontaine pour l'ULB ;
	- − Helen Barthe pour l'UCL ;
	- − Anne-Catherine Klinkenberg et Bernadette Vauchel pour l'ULg.
- et Florence Lechat du secrétariat de la CPDT.

## **1.2 CELLULE « SITE INTERNET – COMMUNICATION »**

Dès la création de cette nouvelle cellule, les premières réunions ont eu comme principale mission de réviser entièrement la page d'accueil du site Internet de la CPDT (voir cidessous).

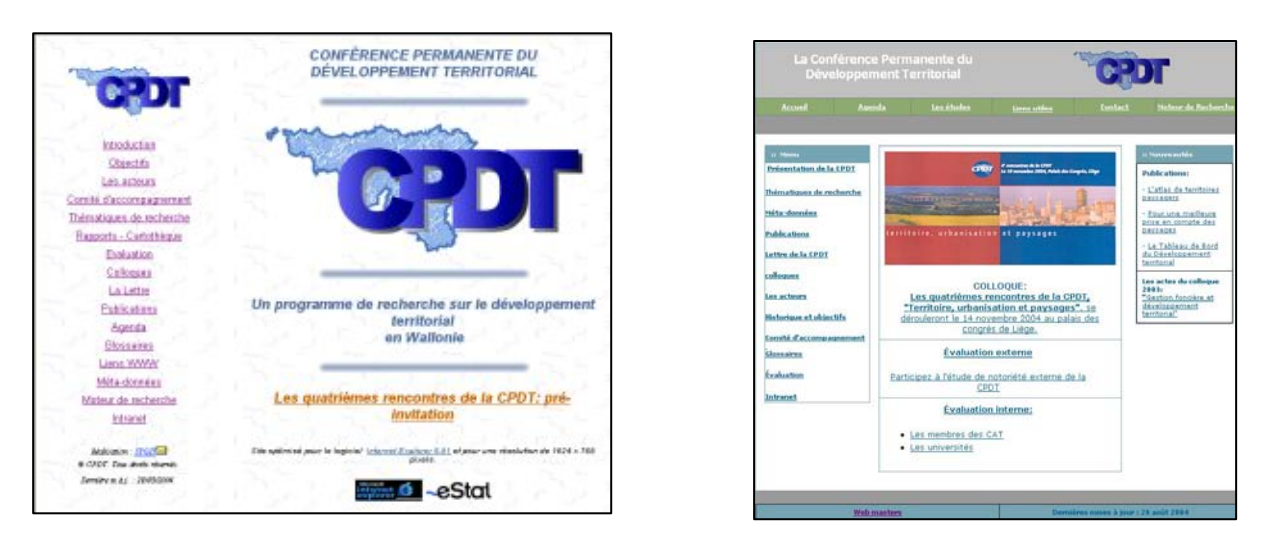

#### **Figure 1 – A gauche, la page d'accueil actuelle du site Internet de la CPDT. A droite, la page d'accueil réalisée au début de la subvention.**

Parallèlement à la révision de la page d'accueil, la cellule communication s'est chargée du remodelage de la partie du site Internet présentant la CPDT, sa création, ses objectifs, ses résultats... Ces nouvelles pages<sup>1</sup> ont déjà reçu l'aval du Bureau et feront donc partie du futur site Internet.

Plus globalement, la cellule s'est attachée à repenser le site dans sa structure, son arborescence. En effet, les nouvelles « normes » d'application et les nouveaux outils ont rendu notre site Internet actuel quelque peu désuet face, entre autres, aux nouveaux sites de la Région wallonne. La création du site CPDT autour du site Internet de SyGIT, impose également la révision de la structure du site Internet actuel. Pour nous y aider, la tenue à jour des statistiques de consultation de nos sites Internet et l'analyse des évolutions du comportement de nos internautes nous a permis de redéfinir les priorités et d'identifier les principaux axes pour la révision du site Internet.

Actuellement la cellule se penche sur une nouvelle organisation des rapports et études de la CPDT pour notre site afin de rendre plus aisée toute recherche bibliographique précise. En effet, l'organisation par thématique n'est pas évidente pour une personne non familiarisée à la structure de la CPDT. Dans un avenir proche, deux possibilités de recherche seront proposées, l'une par thème, et l'autre par grand sujet de recherche (Kyoto, mobilité,…).

 $1$  Excepté la page d'accueil reprise à la figure 2 (voir plus loin dans le rapport)

## **1.3 CHANGEMENT DE SERVEUR POUR LE SITE INTERNET DE LA CPDT**

A l'origine (avril 2000), le site ne comptabilisait que quelques pages créées et gérées entièrement par la cellule « base de données » afin de mettre à disposition leurs travaux. Très vite, afin de présenter le contexte général de ces recherches, le site s'est doté d'autres pages plus générales (définition de la CPDT, acteurs, composition…). L'ensemble du site Internet hébergé au LEPUR pour diverses raisons (facilité d'accès au serveur pour son gestionnaire (François Leruth)… était donc référencé sous le nom « *lepur.ulg.ac.be* ». Pour des raisons de visibilité de l'ensemble des partenaires universitaires, la page d'accueil fut ensuite hébergée à la DGATLP, permettant ainsi de se doter d'un nom de domaine indépendant de l'hébergement réel http://cpdt.wallonie.be/ (serveur PEREX, sous la responsabilité du webmaster de la DGATLP, Jean-Louis Cuvelier).

Ainsi, jusqu'il y a peu, deux serveurs, PEREX pour l'hébergement de la page d'accueil et LEPUR pour le reste du site Internet, étaient nécessaires.

Les objectifs du nouveau site étant fixés et de nouveaux outils et fonctionnalités ayant été proposés, la modernisation, voire le remplacement du serveur actuel du LEPUR devenait indispensable à la poursuite de nos travaux. Ce nouveau serveur devait alors remplir les exigences suivantes :

- disposer d'un accès direct (sans contrainte physique) pour les deux gestionnaires du site ;
- permettre un nom de domaine indépendant d'une université en particulier ;
- permettre à la fois l'hébergement de la page d'accueil et du contenu du site Internet (un seul serveur) ;
- offrir les nouveaux outils couramment employés pour la création d'un site ;
- permettre l'installation de forums de discussion, de bases de données en ligne, de calendriers… ;
- avoir un haut débit de données, une capacité suffisante pour héberger l'ensemble du site et son expansion à venir, tout en ayant un coût acceptable.

La solution qui remplissait la quasi-totalité de nos exigences est celle proposée par Wall-on-Line, c'est sur elle que nous avons donc porté notre choix.

#### **1.3.1 Serveur Wall-on-Line**

Le service proposé par Wall-on-Line de la Région wallonne est un service complet d'hébergement (hardware et software) avec un coût minimal et un haut niveau de disponibilité (calqué sur les fournisseurs d'accès privé).

Comme nous pouvons lire sur leur site Internet<sup>2</sup>, « L'objectif général du projet Wall-on-Line *est de mettre en oeuvre le concept de guichet unique à accès multiples, commun à toutes les administrations. Il est organisé de manière thématique ou encore en fonction des intentions des utilisateurs, des évènements de la vie des citoyens et des besoins des entreprises/organisations (ce que l'on appelle les lignes de vie). Le guichet unique cherche à concilier et intégrer le point de vue de l'utilisateur et celui des services publics.* »

Après notre première et fructueuse rencontre avec la cellule Wall-on-Line, la principale difficulté rencontrée pour accéder à leur service a été de leur fournir le statut de la CPDT. En effet, nous devions prouver notre attachement à la Région wallonne qui conditionne l'accès à une catégorie de site (I à III) définie par Wall-on-Line ;

<sup>&</sup>lt;sup>2</sup> http://egov.wallonie.be/index.htm

- Catégorie I Sites institutionnels et thématiques ;
- Catégorie II Sites d'informations spécifiques ou évènementiels ;
- Catégorie III Sites pararégionaux.

Le choix de la catégorie est capital, celui-ci impose une charte graphique qui lui est propre avec ses obligations, conseils, …

Finalement, après accord du Bureau, il a été convenu que nous devions respecter la charte graphique la plus lourde, à savoir la catégorie I.

#### **1.3.2 Transition vers le serveur Wall-on-Line**

Dans un premier temps, nous avons pris comme décision de ne transférer que la partie du site Internet propre à la CPDT, et non la partie de « méta-données » de SyGIT afin de limiter les problèmes dus à la transition de cette partie plus technique. En effet, la rubrique du site « méta-données » reprend à elle seule plus de 3400 pages (dont 1350 pour les métadonnées « études ») ; et bon nombre de ces liens sont toujours utilisés par certains sites Internet de Directions Générales de la Région Wallonne pour référencer leurs propres métadonnées car la transition vers le Portail Cartographique de la Région wallonne ou la mise à jour de certains liens n'est toujours pas effective. De plus, toutes ces pages sont gérées et créées par la base de données METATER. Il nous faut donc, une fois la nouvelle mise en page avalisée et adoptée pour l'ensemble du site, modifier METATER pour la création de la rubrique « méta-données » du nouveau site Internet.

Actuellement, la transition de notre page d'accueil du serveur PEREX au serveur Wall-on-Line est déjà effectuée, ainsi que le changement de l'URL. Cette opération est transparente pour les internautes. Pour accomplir cette transition, les universités ont obtenu un code d'entrée unique pour le serveur.

#### **1.3.3 Nouveau serveur au sein d'une université**

Un de nos objectifs était d'héberger l'ensemble du site Internet sur un seul et unique serveur. La capacité que nous attribue Wall-on-Line pour notre site Internet est de 100 Mo, ce qui est suffisant pour l'hébergement de nos pages Internet de base, à savoir les menus, la présentation de la CPDT, son organisation, … mais insuffisant pour l'hébergement de l'ensemble de site. En effet, le site actuellement en ligne occupe plus de 1,6 Giga, dont 860 Mo uniquement pour la partie consacrée aux méta-données. Selon nos estimations, une capacité de 3 à 4 giga sera nécessaire pour satisfaire l'ensemble de nos besoins.

La solution est donc d'utiliser les services offerts par Wall-on-Line pour nos pages générales, et de placer tous les documents téléchargeables (Rapports, documents…) ainsi que les rubriques volumineuses sur un autre serveur plus « traditionnel ».

Actuellement nous possédons déjà un serveur destiné au site Internet de la CPDT sur lequel se trouve le site en ligne depuis avril 2000. Devenu vétuste, ce serveur nécessite d'être remplacé.

Il est préférable que ce serveur (de documents) puisse être hébergé dans une université, un tel hébergement présentant d'incontestables avantages :

- taux de transfert de données le plus performant ;
- proximité avec le webmaster ;
- assistance de l'université en cas de problème de type software ;
- possibilité d'ajouter des librairies ;
- …

Néanmoins ce service n'est pas aussi complet que celui proposé par Wall-on-Line. Il serait donc opportun de pouvoir combiner à la fois les avantages des deux hébergements en utilisant celui de Wall-on-Line, tout en préservant un hébergement universitaire au site propre de la CPDT. Rappelons que le service de Wall-on-Line est avantageux à la fois en terme de coût (gratuit) ainsi qu'en terme de visibilité (interface identique à une organisation du gouvernement wallon).

## **1.4 ETAT D'AVANCEMENT DU NOUVEAU SITE INTERNET**

Tout d'abord, la page d'accueil du site Internet de la CPDT a été transférée du serveur PEREX au serveur de Wall-on-Line.

Par la suite, notre activité s'est essentiellement focalisée sur la conception de notre nouveau site. Il s'agissait dans un premier temps de réaliser la nouvelle page d'accueil du site qui détermine l'arborescence générale du site.

La charte graphique imposée par Wall-on-Line<sup>3</sup> nous contraignait à revoir la mise en forme de notre page d'accueil (telle que proposée à droite de la figure 1) mais le contenu et l'arborescence définis par la cellule « Communication-Internet » ont pu être conservés. La page d'accueil respectant la charte graphique est en cours d'achèvement, ne restent plus que quelques mises au point techniques. Cette dernière a également reçu l'aval des universités ainsi que du Bureau de la CPDT.

Cependant, il a été souhaité qu'une mini-enquête soit réalisée pour le choix du logo central de la nouvelle page d'accueil. L'option qui a reçu le plus de suffrages est celle représentée par la figure 2 ci-dessous. Notons que l'enquête a été envoyée à tout le personnel de la CPDT, les membres et présidents des différents CAT et aux représentants des ministres. Malgré le faible taux de réponses engrangées, l'enquête nous a permis de tirer quelques informations utiles et de collecter des suggestions d'amélioration du site (comme celle d'installer un moteur de recherche interne au site).

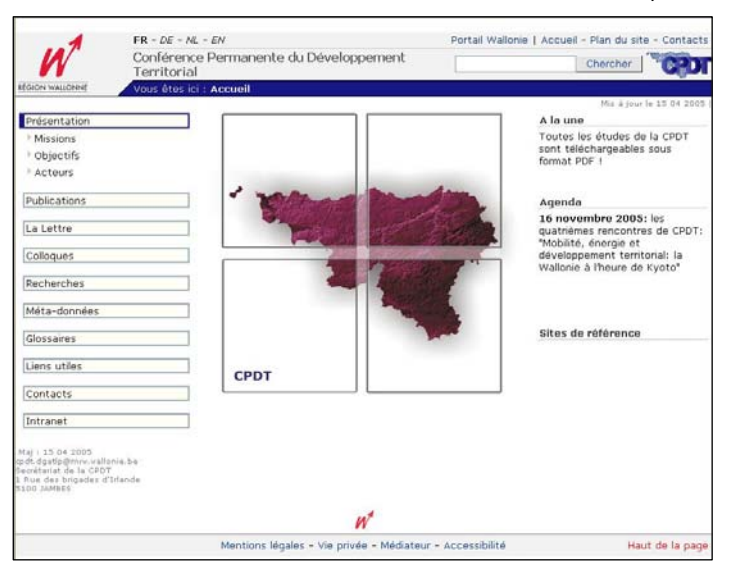

**Figure 2 : la page d'accueil quasi définitive du nouveau site Internet de la CPDT avec le nouveau logo central.** 

En cette fin de subvention, plusieurs pages et/ou rubriques ont déjà été revues :

- la vérification de la validité et la mise à jour de nos nombreux liens repris, entre autres, à la rubrique « Liens WWW » ;
- l'actualisation des CV des membres de la CPDT ;

<sup>3</sup> http://egov.wallonie.be/guideweb/rub02\_02.html

- l'harmonisation des titres des thématiques et de l'arborescence ;
- la rubrique acteurs de la CPDT ;
- la révision complète des pages de la rubrique publication, de la page des lettres de la CPDT, de la page des colloques de la CPDT,…

Actuellement, toute la cellule « communication » se penche sur une nouvelle organisation de la page Internet de téléchargement des rapports de la CPDT en vue de faciliter les recherches pour les personnes non familiarisées à la structure de la CPDT (cf. section 1.2). Jusqu'à présent, seule la possibilité d'effectuer une recherche par thématique est offerte. Or les intitulés des thématiques de la CPDT ne sont pas toujours suffisamment explicites quant au contenu des matières qui y sont abordées. De plus, les thématiques évoluent d'un programme de travail à l'autre.

Après concertation avec le Webmaster de la DGATLP, nous utilisons le software de Macromedia « Dreamweaver MX2004 » pour la conception et la réalisation de notre site, celui-ci permettant la gestion d'un site par plusieurs personnes et offrant une multitude de fonctions avancées, d'outils de créations...

### **1.5 STATISTIQUES DE CONSULTATION DU SITE INTERNET DE LA CPDT ET DE SYGIT**

Depuis le début de cette subvention, les ressources de la cellule « Communication – Internet » se sont concentrées sur la conception et l'élaboration du nouveau Site Internet. Le nombre de pages du site a quant à lui peu évolué, avoisinant près de 2300 pages<sup>4</sup>.

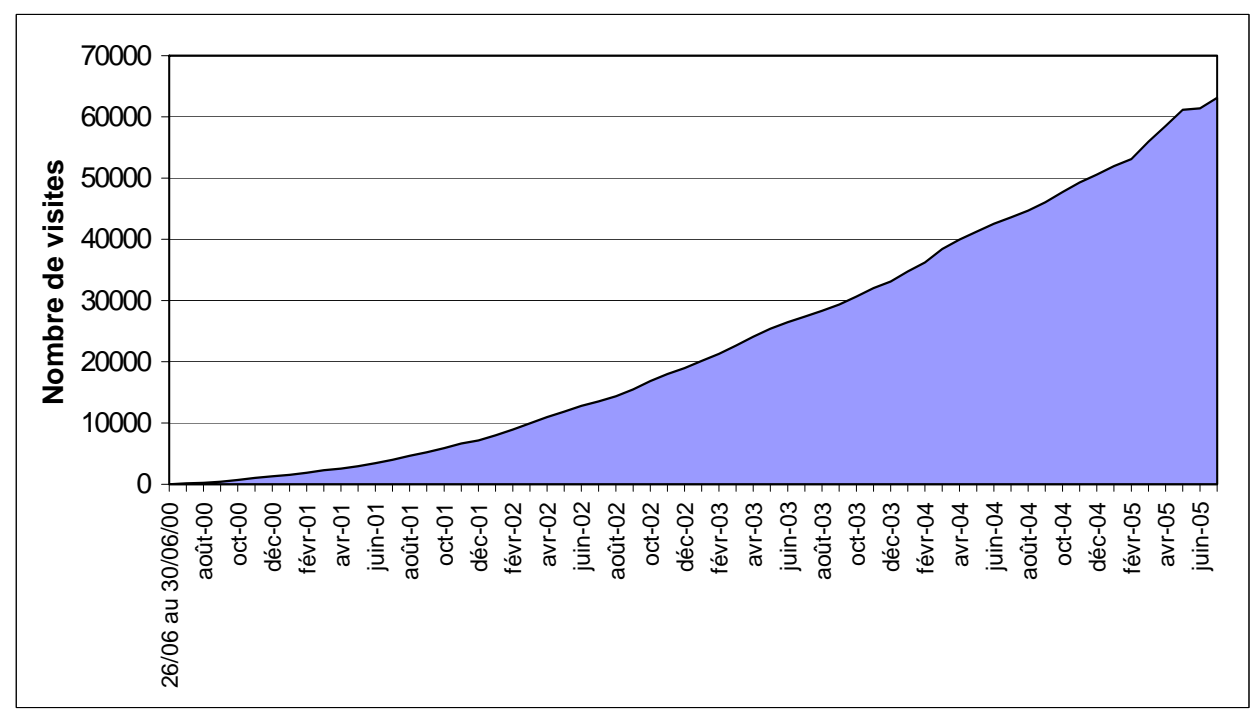

La figure suivant retrace l'évolution du nombre de visites depuis sa création à ce jour.

**Figure 3 – Evolution du nombre cumulé de visites sur les sites de la CPDT et de SyGIT**

<sup>&</sup>lt;sup>4</sup> Dans ce comptage, nous considérons qu'une méta-donnée X n'est composée que d'une seule page.

Même si l'évolution est toujours positive, il faut admettre que le taux de croissance ne cesse de s'affaiblir surtout depuis ces quelques derniers mois. En fait, cette diminution du taux de croissance est à mettre en parallèle avec la transition des méta-données « données » vers le portail Cartographique de la Région wallonne. Rappelons, à cet égard, que la rubrique reprenant les méta-données « Données » figurait en tête des consultations du site Internet de la CPDT actuellement en ligne.

Gageons dès lors, que les nombreuses fonctionnalités nouvelles qui sont prévues pour le nouveau site permettront de redresser la barre des consultations et attirer de nouveaux internautes.

Concernant l'analyse globale des statistiques du site depuis le mois de septembre, aucun changement notable n'a été enregistré.

Soulignons que la tendance à l'accroissement de la consultation de la page d'accès aux rapports de la CPDT, déjà perçue lors de la dernière subvention, se confirme. Ainsi, depuis le mois de janvier 2004 le nombre de visites de cette page (moyenne mensuelle) a explosé atteignant près de 25% du total des visites enregistrées globalement sur le site. Auparavant, cette moyenne (de janvier 2003 à janvier 2004) atteignait 7%.

Cette tendance est prise en compte dans l'élaboration du nouveau site, la rubrique « Rapports – Cartothèque » sera reformatée de manière à la rendre plus accessible, et plus claire. Elle sera également complétée par l'intégration des rapports dans leur version complète et non plus uniquement sous forme de résumé.

Depuis juin 2004, est mise en ligne une nouvelle page rassemblant l'ensemble de nos publications. Cette dernière comptabilise déjà plus de 5% du nombre de visites par page marquée. Comme pour la rubrique précédente, cette page fera l'objet de toute notre attention pour le nouveau site.

Si nous réalisons un classement des pages auditées selon leur taux de fréquentation<sup>5</sup>, et ce en se limitant à la période de janvier 2004 (début de l'effet de la transition des méta-données « Etudes ») à juillet 2005, nous observons la répartition suivante des consultations :

- 33,8% pour la page des rapports de la CPDT ;
- 28,4% pour la page d'accueil du site de la CPDT ;
- 21,6% pour les pages d'accès aux méta-données ;
- 13,6% pour les pages du glossaire du site de la CPDT ;
- 12,9% pour la page des liens WWW ;
- 9,9% pour la page d'accueil du site de SyGIT ;
- 7,9% pour la page d'accès aux différents thèmes de la CPDT.

A titre indicatif, voici quelques statistiques de consultation des sites $^6$  :

- le nombre de visites enregistrées depuis la création du site (26/06/00) est de 56 856, environ 60% émanent de Belges (dont 14% de chercheurs et 10% des agents de l'administration) ;
- le temps moyen par visite est de 4 min 37 s ;

 $\overline{a}$ 

<sup>&</sup>lt;sup>5</sup> Attention, dans ce cas le pourcentage total est supérieur à 100%, car, lors d'une même visite, un visiteur peut retourner plusieurs fois sur la même page marquée. Ici, le pourcentage total est d'un peu plus de 150%.

 $6$  Consultables et mises à jour tous les mois dans l'Intranet du site de la CPDT.

• les principaux moteurs de recherche utilisés pour accéder à nos sites sont, sans surprise, Google pour plus de 80%, Yahoo avec 9%, le restant étant partagé entre des moteurs de recherche tels que MSN, Skynet, Altavista,…

Voici donc grâce à ces statistiques de quoi redéfinir les priorités, les nouvelles lignes directrices pour l'élaboration du nouveau site. L'objectif premier étant de dépasser la barre des 1800 visites par mois.

## **2. LOGISTIQUE ET TRAITEMENT DES DONNEES**

## **2.1 TRAITEMENT DES DEMANDES : ETAT DE LA SITUATION**

Sur base des besoins exprimés au sein des différentes équipes de recherche, un travail d'introduction et de suivi de demandes de données a été effectué.

Tout comme lors de la subvention précédente, une majorité des demandes de données qui nous ont été adressées ont émané de l'équipe SyGIT elle-même, la poursuite de l'élaboration du TBDT étant fortement consommatrice en données, tant cartographiques que statistiques.

Pareillement à la première version du TBDT, l'équipe SyGIT se charge toujours de ses propres traitements de données, de la réalisation de ses cartes, graphiques et tableaux, et ce, en respectant ses normes établies pour la publication. Ces normes ont comme objectifs d'harmoniser l'ensemble du TBDT et de se conformer aux règles cartographiques en vigueur.

A titre informatif, voici les dernières demandes de données effectuées à la Région wallonne, et ce, tous thèmes de la CPDT confondus. Ces dernières peuvent être classées selon 3 catégories :

- Données acquises après autorisation
	- − PLI (2001) et données cadastrales associées (2001) ;
	- $-$  PLI (2003) et données cadastrales associées (2003)<sup>7</sup>;
	- − captages en eaux souterraines ;
	- − couches vectorielles de la nouvelle version des plans de secteur (11/10/04) ;
	- − cartes des nappes aquifères, zones de prévention éloignées et rapprochées, zones de surveillance, zones vulnérables ;
	- − captages en eaux de surface (Prises d'eau de surface potabilisable ; données 2005) ;
	- − SAED : Cartographie numérique et base de données (extraction de la base de données) ;
	- − cavités souterraines d'intérêt scientifique, parcs naturels, réserves forestières, réserves naturelles agréées, réserves naturelles domaniales, zones humides d'intérêt biologique ;
	- − cartes topographiques numériques à 1/50 000.
- Données non encore disponibles

<sup>&</sup>lt;sup>7</sup> Données non encore à notre disposition, mais pour lesquelles nous possédons déjà les autorisations, le PLI version 2003 étant pratiquement terminé.

- − cartographie des arbres et haies remarquables ;
- − contrats de rivière existants ou en projet en RW ;
- − sablières et carrières d'intérêt biologique.
- Données sans réponses ou redirigées
	- − cartographie numérique des RGBSR ;
	- − cartographie numérique des ZPU ;
	- − parc d'activité économique (BDD et cartographie) ;
	- − zones d'influence des intercommunales de distribution d'eau ;
	- − nombre d'heures prestées par les services d'aide aux familles et aux personnes âgées en Région wallonne (par commune) ;
	- − banque de données ODYSSEE ;
	- − base de données DIX-SOUS.

Pour la deuxième classe « Données non encore disponibles », nous devons attendre que la cartographie des arbres et haies remarquables soit terminée. Quant aux deux autres couches d'information, elles sont en cours de développement.

Pour la troisième classe « Données sans réponses ou redirigées », les deux dernières demandes de données reprises ci-dessus ont dût être redirigées.

## **2.2 OPTIMISATION DE LA GESTION DES DONNEES**

Depuis la création de la CPDT, la cellule « Méta-données et site Internet » (actuellement englobée dans SyGIT) a accumulé un lot important de données cartographiques et statistiques. La centralisation de ces données est pratiquement terminée. Nous étudions la possibilité de mettre à disposition toutes ces données via l'Intranet de notre nouveau site. A l'heure actuelle, seuls la place disponible sur le serveur et son débit freinent cette initiative.

La nouvelle cellule « Site Internet-Communication » étudie toujours la possibilité d'installer une base de données en ligne qui permettrait l'automatisation des procédures de demandes de données (interne à la CPDT), l'inscription aux colloques de la CPDT, la mise à jours des méta-données « Etudes » de METATER… Le nouveau serveur de Wall-on-Line permet la mise en ligne de telles bases de données (MYSQL).

Un service FTP est également à l'étude. Ce serveur sera hébergé sur notre serveur au LEPUR (ancien ou nouveau) et sera donc accessible à tous nos chercheurs, ainsi qu'aux fonctionnaires de la Région wallonne. Celui-ci rendra possible l'envoi de fichiers volumineux vers les administrations.

Soulignons également que depuis la fin de la subvention précédente, une procédure à remplir (incluant une licence) nous a été fournie par le gestionnaire du portail cartographique<sup>8</sup> à la Région wallonne afin que nos chercheurs puissent y avoir accès. Cette procédure est actuellement disponible auprès de l'équipe SyGIT ; et permet à tout chercheur de la CPDT ayant une adresse IP fixe sur son poste de travail de consulter en ligne et/ou de télécharger des données telles que le PICC ou les PPNC. Lors de cette subvention, une grosse partie des chercheurs de l'ULg (bâtiment du LEPUR) ainsi que quelques chercheurs de l'ULB ont suivi la procédure et obtenu l'accès.

<sup>8</sup> http://cartographie.wallonie.be/

## **3. CONTRIBUTION A LA VALORISATION DES RECHERCHES**

Récemment, la cellule « Internet-communication » et plus précisément SyGIT, s'est vu attribuer une autre tâche, la mise en ligne de cartes interactives.

En effet, suite à la demande de la thématique 2 (Kyoto), une nouvelle rubrique sur notre site Internet, intégrant leurs cartes sur l'accessibilité et l'insolation, est en cours d'élaboration. La mise en ligne de ces cartes (produit de la CPDT) est impérative pour promouvoir leur diffusion et utilisation dans les communes, les PME, les auteurs de projets et autres.

L'objectif est de proposer un produit interactif qui soit à la fois adapté à un large public, attractif et d'utilisation aisée. La nouvelle application devrait permettre à l'utilisateur de visualiser la couche d'information qu'il souhaite (choix entre les différentes couches réalisées par le thème 2), et de lui offrir diverses possibilités de manipulation telles que, le zoom (choix de l'échelle, choix d'une commune…), le déplacement pour se positionner sur la zone d'étude…

SyGIT, au sein de la cellule « Internet-communication », s'est chargé de réaliser le cahier des charges<sup>9</sup> et de rechercher une entreprise capable de réaliser notre projet au moindre coût. Après de multiples réunions, notre choix s'est porté sur l'ASBL N-HiTec (association des étudiants ingénieurs civils). SyGIT a pris également en charge la demande d'autorisation de diffusion de certaines couches d'informations telle que celle de l'IGN. En effet, il est impératif de superposer d'autres informations aux couches réalisées par le thème 2 afin de permettre à l'utilisateur de mieux se repérer sur les cartes en question.

La dernière phase (que nous prenons également en charge) consistera à installer cette nouvelle application sur notre site Internet et donc sur le serveur. Il semble impossible, pour diverses raisons techniques (place disponible sur leur serveur, technologie du serveur…), d'installer cette rubrique chez Wall-on-Line. Il est donc primordial que la CPDT se procure son propre serveur, complémentaire à celui de Wall-on-Line (Cf. section 1.3.3).

<sup>&</sup>lt;sup>9</sup> Voir annexe

## **TABLE DES MATIERES**

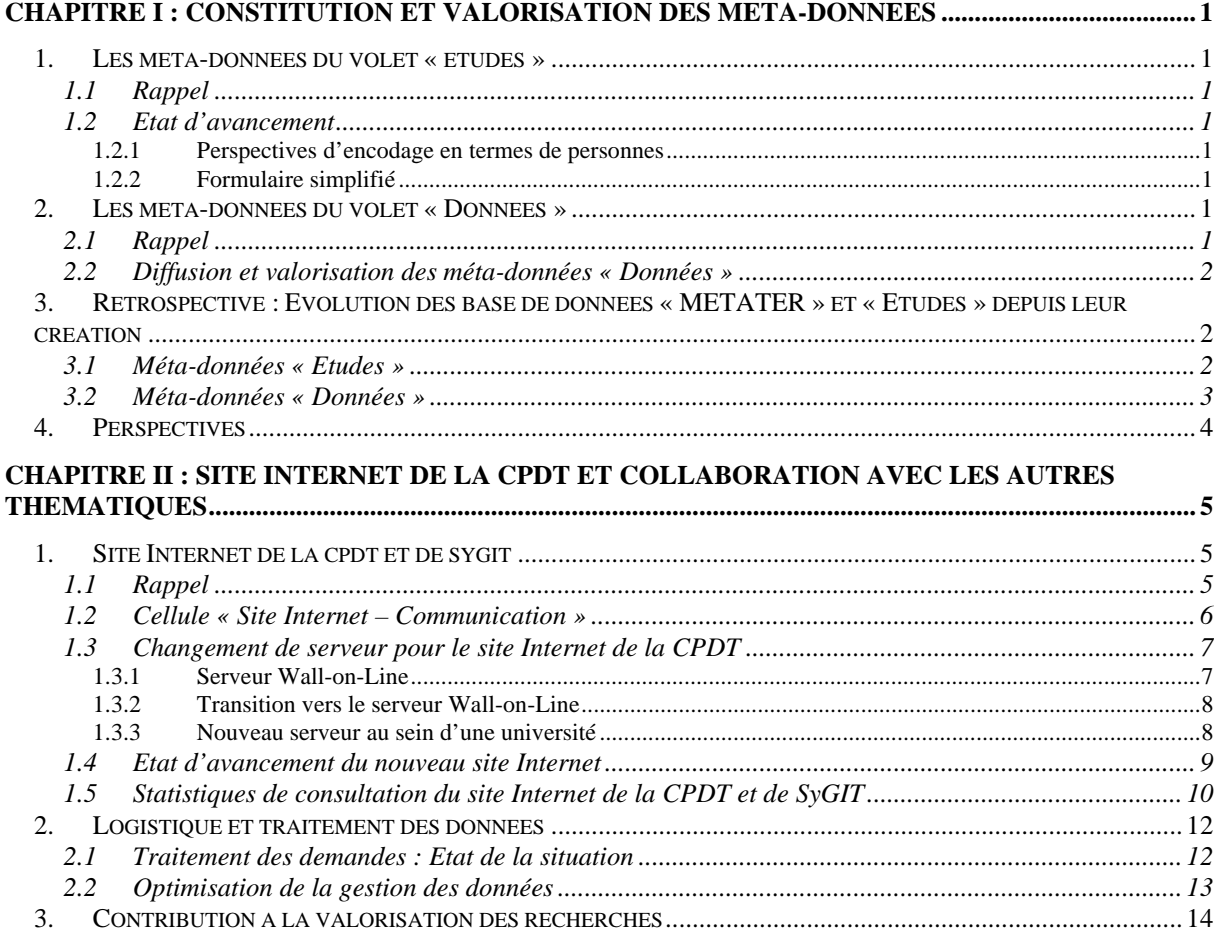

Laboratoire d' Étude en Planification Urbaine et Rurale FPIIR

12 août 2005

N-HiTec Association des étudiants de l'école spéciale - AEES Grande Traverse 10 Bâtiment B28 B-4000 Liège

*Objet : Cahier des charges pour la mise en place de cartes interactives sur Internet.*

Monsieur,

Suite à notre rencontre du 9 août dernier, nous vous remettons le cahier des charges concernant la mise en place de nos cartes interactives sur notre site Internet.

Notre nouvelle rubrique « Cartes d'accessibilité » a pour objectif de promouvoir nos 6 cartes d'accessibilité (+ 2 cartes du même type, insolation et énergie) sur la Région wallonne réalisées dans notre laboratoire. Ces 8 cartes ont une précision par pixel de 50 m de coté et sont au format GRID ou ASCII (selon la demande).

Afin d'aider l'utilisateur à la lecture des cartes, nous souhaitons superposer certaines couches d'informations propres à certaines échelles :

- la couche Top10s de l'IGN (de 1/8000 à 1/20000) ;
- la limite administrative des nouvelles communes ;
- la couche des cours d'eau (à déterminer) ;
- la couche des grandes voies de communication routières (à déterminer) ;
- la couche des lignes de chemin de fer (à déterminer).

L'échelle maximum doit être bloquée à 1/8000 vu le degré de précision de nos couches d'information.

La première couche est sous un format raster, par contre les quatre autres couches sont sous un format vectoriel.

Certaines manipulations sont souhaitables pour aider l'utilisateur à obtenir une information utilisable, superposable à son projet, comme le choix de la couche « d'accessibilité », le choix d'une échelle, etc.

#### *- Le choix de la carte (couche) :*

La première proposition à faire à l'utilisateur est bien entendu le choix de la couche thématique.

*- L'échelle :* 

Nous souhaitons que le choix de l'échelle puisse se réaliser de trois (« quatre ») manières différentes :

- Par le choix d'une commune (via un menu déroulant et/ou la sélection interactive de la commune souhaitée) ;
- Par un zoom se réalisant sur le centre de l'image à l'écran via la traditionnelle loupe (+) et (-) ;
- Et enfin par le choix d'une échelle numérique :
- « Eventuellement, une manière de sélectionner une zone (combinaison de zoom/échelle, et déplacement) peut s'envisager par l'encodage des coordonnées extrêmes du rectangle (en coordonnées Lambert Belge 72) par l'utilisateur (coin supérieur gauche et inférieur droit) ».

Les trois premières manières de modifier l'échelle pouvant bien entendu se combiner.

#### *- Déplacement dans l'image :*

Pour que l'utilisateur puisse se déplacer dans la carte, insertion de 4 flèches directionnelles. En complément à ces flèches, le déplacement dans la carte peut, si possible, s'envisager par la traditionnelle « main ».

#### *- Modification de la légende<sup>1</sup> :*

Les 8 couches principales disposent d'une légende (« couleur ») qui doit, pour raisons de clarté, lisibilité et surtout d'efficacité, être modifiable selon l'échelle et la zone concernée de la carte. Ces modifications doivent pouvoir être effectuées de manière automatique ou alors de manière semi-automatique. De plus nous souhaitons que l'utilisateur ait la possibilité de sélectionner la teinte (choix entre une petite dizaine de teintes différentes) pour la carte, et que l'ordinateur (ou serveur) modifie l'intensité de la teinte sur la plage des valeurs comprises dans la zone concernée.

Deux manières de réaliser la légende est souhaitable, mais pour des raisons de complexité, seule la première méthode vous est demandée :

- La première méthode consiste à réaliser la légende de manière continue (simple règle de 3), entre la plus petite valeur du pixel rencontrée dans l'image après manipulations (= Intensité minimum (différente de 0% !)) et son opposée, c'est-à-dire la valeur la plus élevée du pixel dans la même image (= Intensité maximum). L'intensité des valeurs intermédiaires des pixels s'obtenant par une simple règle de 3 :
- La seconde méthode, sans doute plus complexe, est de réaliser une légende non plus continue mais par classes. Cette méthode implique l'introduction de deux paramètres ; le nombre de classe, et la méthode de discrétisation.

<sup>1</sup> Afin de simplifier le travail et éviter les erreurs de manipulation de l'utilisateur, nous envisageons de vous fournir les différentes couches avec une seule légende dans les X teintes possibles. Cette solution simplifie grandement le travail et permet à l'utilisateur de comparer des cartes réalisées dans la même teinte en différents endroits.

CPDT – Thème 5 – Programme 2004-2005 – Rapport final de la subvention 2004-2005 – GUIDE/CREAT/LEPUR - Septembre 2005

- o Le choix du nombre de classes est indispensable dans cette méthode ;
- o Le nombre de méthode pour la discrétisation peut être très variable, les plus courantes sont : manuelle, par intervalles égaux, par intervalles définis, par quantiles, écarts-types, etc. Cependant, la réalisation de cette option semble très, sans doute, même trop complexe étant donné le calendrier imparti.

Le résultat obtenu par l'utilisateur après toutes les manipulations disponibles et décrites ci-dessus, doit être téléchargeable par ce dernier. Ceci afin qu'il puisse l'utiliser dans son propre projet, soit comme carte définitive, soit comme fond de carte pour ses propres couches d'informations.

Cette possibilité impose quelques impératifs au résultat final, le produit délivré au téléchargement doit :

#### *- Etre géoréférencé :*

Pour que les différentes couches puissent se superposer correctement, il est impératif que ces dernières possèdent le même référencement. Pour que le résultat téléchargeable par l'utilisateur puisse se superposer à son projet, il faut que ce référencement soit géoréférencé en Lambert Belge 72.

#### *- Avoir un fichier de méta-données joint :*

La carte téléchargeable doit être accompagnée d'un fichier texte de métadonnées. Les informations comprises dans ce fichier seront de deux types :

- les droits de reproduction
	- Il faut informer l'utilisateur des sources à indiquer en cas de reproduction. Ces informations sont identiques pour toutes les cartes.
	- des informations sur leurs utilisations Ces dernières sont propres à chaque carte, il faut informer l'utilisateur des limites d'utilisation de la carte :
		- o L'échelle de la carte (numérique dans les méta-données, mais linéaire sur la carte) ;
		- o Le nombre de dpi ;
		- o La zone concernée de la carte (commune et/ou coordonnées extrêmes) ;
		- o Les informations (date, sources, auteur de la modélisation…) sur les données constituants la carte (éventuellement les liens vers leurs méta-données sur le portail cartographique de la RW) ;
		- o Date du téléchargement de la carte ;
		- o Etc.

Ce fichier joint à la carte doit être généré et s'inscrire de manière automatique dans un dossier, par exemple en ZIP.

#### *- Etre exporté sous un format standard*

Le résultat final doit être téléchargeable sous un format raster standard : JPEG, GIFF, TIFF ou autres mais toujours géoréférencé.

Cette nouvelle application/rubrique de notre site Internet sera hébergée sur le serveur de Wall-on-Line de la RW. Toutes les informations sur ce serveur se trouvent au lien suivant :

#### http://lamp.wallonie.be/apps/spip/rubrique.php3?id\_rubrique=8

S'il manquait des informations indispensables sur les spécifications du serveur, nous pouvons toujours poser vos questions au service concerné chez Wall-on-Line.

La nouvelle rubrique peut être contenue dans une seule page HTML (ou PHP). La charte graphique imposée par Wall-on-Line étant assez contraignante, nous nous chargeons de la mise en page. Néanmoins, une aide ponctuelle pour l'insertion de votre application dans la page sera très utile, voire indispensable.

Enfin, la réalisation de ce projet doit être clôturée pour le 30 septembre 2005.

Nous attendons à présent votre accord sur ce cahier des charges. N'hésitez pas à nous recontacter pour des précisions, modifications, etc.

Nous vous prions de croire, Monsieur, en l'assurance de notre considération la meilleure.

> C. Schenke Chargé de recherche

LÉPUR Université de Liège et FUSAGx Rue de l'Aunaie, 30 Bâtiment B38, P16 Sart Tilman 4 000 Liège Tél.: +32 4 366 58 88 Fax: +32 4 366 58 90 E-mail: Lepur@ulg.ac.be